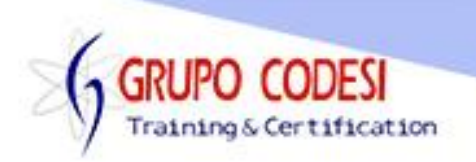

## **TEMARIO CURSO DE PYTHON CON TKINTER**

## ➢ Ventanas

- o Objeto tk
- o Método tk()
- $\circ$  title()
- o geometry()
- o Colores
	- Configure()
	- background
- o Mostrar Ventana
	- mainLoop()
- ➢ Botones
	- o Constructor
	- o Propiedad Text
- ➢ Etiquetas
	- o Constructor
	- o Propiedad Text
	- o Color a etiquetas
- ➢ Caja de Texto
	- o Entry
	- o Width
	- o textVariable
	- $\circ$  show = \*
- ➢ Boton de Radio
	- o RadioButton
	- o Método Set
	- o Propiedad Value
	- o Asignación de una Variable
	- o text
- ➢ Casilla de Verificación
	- o CheckButton
- ➢ Lista
	- o ListBox
	- o Método insert()
- ➢ Modulo TTK (Objetos 3D)
- ➢ ComboBox
	- o textVariable
	- o values
	- o current
- ➢ Menu
	- o add\_command
	- o add\_separator

www.grupocodesi.com | www.curso-de-java.mx | WhatssApp +52 55 6598 1188

izavala@grupocodesi.com | Tel.: 55 68 29 44 79 y 55 65 98 11 88

Av. 8 #430 int. 2 esq. calle 77 col. Puebla, Venustiano Carranza, CDMX, CP 15020

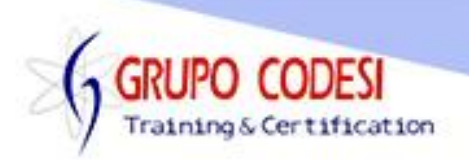

- o Barra de Menu
- o add\_cascade
- o Sub menus
- ➢ Pestañas
	- o Objeto NoteBook
	- o Propiedad add
- ➢ LabelFrame
- ➢ LayoutPack
	- o Propiedad pack
	- o Propiedad Fill
	- o tk.Both
	- o expand
	- o padx
	- o pady
	- o tk.lefdt
	- o tk.top
	- o tk.rigth
- ➢ Conversiones
	- o StringVar
	- o IntVar
- ➢ Layout
	- o Grid
		- Propiedad column
		- Propiedad row
		- **•** Propiedad Sticky
		- Valor tk.w
	- o Place
		- Eje x
		- Eje y
		- Eje width
		- **E** ie Height
- ➢ Mensajes
	- o Metodo showerror
	- o Metodo showinfo
- ➢ Dialogos
	- o Metodo askyesno
- ➢ SpinBox
	- o Propiedad from\_
	- o Propiedad to
	- o Propiedad state
	- o Propiedad set
	- o Propiedad grid
- ➢ Imagenes

www.grupocodesi.com | www.curso-de-java.mx | WhatssApp +52 55 6598 1188

izavala@grupocodesi.com | Tel.: 55 68 29 44 79 y 55 65 98 11 88

Av. 8 #430 int. 2 esq. calle 77 col. Puebla, Venustiano Carranza, CDMX, CP 15020

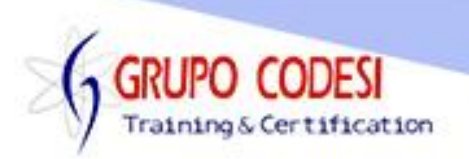

- o Comando pip install PIL
- o Importar libreria PIL
- o Obtener directorio
	- os.path.dirname
	- os.path.abspath
	- os.path.join
- o Objeto PhotoImage
- o Parametro fill
- ➢ Ventanas
	- o Evento config
	- o evento geometry
	- o Propiedad TopLevel
- ➢ ScrollText
	- o Propiedad grid
- ➢ Acciones
	- o Botones
		- **Propiedad command**
		- o Caja de Texto
		- o Botones de Radio ■ Metodo get
		- o Checkbox
			- Propiedad get
		- o ListBox
			- **E** Metodo curselection
			- Propiedad get
		- o ComboBox
			- configure
			- get
		- o Menu
			- Propiedad command
		- o Pestañas
		- o MessageBox
		- o Dialogos
			- command
			- wait\_window
		- o SpinBox
			- Aleatorios random
		- o ScrolleText

www.grupocodesi.com | www.curso-de-java.mx | WhatssApp +52 55 6598 1188 izavala@grupocodesi.com | Tel.: 55 68 29 44 79 y 55 65 98 11 88

Av. 8 #430 int. 2 esq. calle 77 col. Puebla, Venustiano Carranza, CDMX, CP 15020